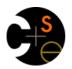

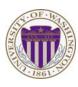

CSE332: Data Abstractions

# Lecture 18: Introduction to Multithreading and Fork-Join Parallelism

Dan Grossman Spring 2010

#### A simplified view of history

Writing correct and efficient multithreaded code is often much more difficult than for single-threaded (i.e., sequential) code

- Especially in common languages like Java and C
- So typically stay sequential if possible

From roughly 1980-2005, desktop computers got exponentially faster at running sequential programs

About twice as fast every couple years

But nobody knows how to continue this

- Increasing clock rate generates too much heat
- Relative cost of memory access is too high
- But we can keep making "wires exponentially smaller" (Moore's "Law"), so put multiple processors on the same chip ("multicore")

#### Changing a major assumption

So far in 142, 143, 311, and 332, we have assumed

#### One thing happened at a time

Called sequential programming – everything part of one sequence

Removing this assumption creates major challenges & opportunities

- Programming: Divide work among threads of execution and coordinate (synchronize) among them
- Algorithms: How can parallel activity provide speed-up (more throughput: work done per unit time)
- Data structures: May need to support concurrent access (multiple threads operating on data at the same time)

Spring 2010 CSE332: Data Abstractions 2

#### What to do with multiple processors?

- · Next computer you buy will likely have 4 processors
  - Wait a few years and it will be 8, 16, 32, ...
  - The chip companies have decided to do this (not a "law")
- What can you do with them?
  - Run multiple totally different programs at the same time
    - · Already do that? Yes, but with time-slicing
  - Do multiple things at once in one program
    - Our focus more difficult
    - Requires rethinking everything from asymptotic complexity to how to implement data-structure operations

Spring 2010 CSE332: Data Abstractions 3 Spring 2010 CSE332: Data Abstractions 4

#### Parallelism Example

Parallelism: Increasing throughput by using additional computational resources (code running simultaneously)

Example in pseudocode (not Java, yet): sum elements of an array

- This example is bad style for reasons we'll see
- If you had 4 processors, might get roughly 4x speedup

```
int sum(int[] arr){
   res = new int[4];
   len = arr.length;
   FORALL(i=0; i < 4; i++) { //parallel iterations
     res[i] = help(arr, i*len/4, (i+1)*len/4);
   return res[0]+res[1]+res[2]+res[3];
 int help(int[] arr, int lo, int hi) {
    result = 0;
    for(j=lo; j < hi; j++)</pre>
        result += arr[j];
    return result;
Spring 2010
                    CSE332: Data Abstractions
```

## Parallelism vs. Concurrency

Note: These terms are not yet standard, but the difference in perspective is essential

Many programmers confuse them

Parallelism: Use more resources for a faster answer Concurrency: Correctly and efficiently allow simultaneous access

There is some connection:

- Many programmers use threads for both
- If parallel computations need access to shared resources, then something needs to manage the concurrency

CSE332: Next 3-4 lectures on parallelism, then 3-4 on concurrency

#### Concurrency Example

Concurrency: Allowing simultaneous or interleaved access to shared resources from multiple clients

Example in *pseudocode* (not Java, yet): chaining hashtable

- Essential correctness issue is preventing bad interleavings
- Essential performance issue not preventing good concurrency

```
class Hashtable<K,V> {
   Hashtable(Comparator<K> c, Hasher<K> h) { ... };
   void insert(K key, V value) {
      int bucket = ...;
      prevent-other-inserts/lookups in table[bucket];
      do the insertion
      re-enable access to arr[bucket];
   V lookup(K key) {
      (like insert, but can allow concurrent
       lookups to same bucket)
                     CSE332: Data Abstractions
```

## An analogy

Spring 2010

CSE142 idea: Writing a program is like writing a recipe for a cook

– One cook who does one thing at a time!

#### Parallelism:

- Have lots of potatoes to slice?
- Hire helpers, hand out potatoes and knives
- But not too many chefs or you spend all your time coordinating

#### Concurrency:

- Lots of cooks making different things, but only 4 stove burners
- Want to allow simultaneous access to all 4 burners, but not cause spills or incorrect burner settings

Spring 2010 CSE332: Data Abstractions Spring 2010 CSE332: Data Abstractions

#### Shared memory

The model we will assume is shared memory with explicit threads

Old story: A running program has

- One *call stack* (with each *stack frame* holding local variables)
- One program counter (current statement executing)
- Static fields
- Objects (created by new) in the heap (nothing to do with heap data structure)

#### New story:

- A set of *threads*, each with its own call stack & program counter
  - · No access to another thread's local variables
- Threads can (implicitly) share static fields / objects
  - To communicate, write somewhere another thread reads

Spring 2010 CSE332: Data Abstractions

### Shared memory

Threads, each with own unshared call stack and current statement (pc for "program counter")

- local variables are numbers/null or heap references

pc=0x...

| Dc=0x...|
| CSE332: Data Abstractions | 10

#### Other models

We will focus on shared memory, but you should know several other models exist and have their own advantages

- Message-passing: Each thread has its own collection of objects.
   Communication is via explicit messages; language has primitives for sending and receiving them.
  - Cooks working in separate kitchens, with telephones
- Dataflow: Programmers write programs in terms of a DAG and a node executes after all of its predecessors in the graph
  - Cooks wait to be handed results of previous steps
- Data parallelism: Have primitives for things like "apply function to every element of an array in parallel"

• ...

#### Some Java basics

- Many languages/libraries provide primitives for creating threads and synchronizing them
- Will show you how Java does it
  - Many primitives will be delayed until we study concurrency
  - We will not use Java threads much in project 3 for reasons lecture will explain, but it's still worth seeing them first
- · Steps to creating another thread:
  - 1. Define a subclass C of java.lang.Thread, overriding run
  - 2. Create an object of class c
  - 3. Call that object's start method
    - Not run, which would just be a normal method call

Spring 2010 CSE332: Data Abstractions 11 Spring 2010 CSE332: Data Abstractions 12

9

#### Parallelism idea

- Example: Sum elements of an array (presumably large)
- Use 4 threads, which each sum 1/4 of the array

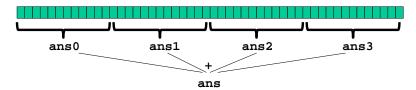

- Steps:
  - Create 4 thread objects, assigning their portion of the work
  - Call start() on each thread object to actually run it
  - Wait for threads to finish
  - Add together their 4 answers for the final result

Spring 2010

CSE332: Data Abstractions

13

#### First attempt at parallelism: wrong!

```
class SumThread extends java.lang.Thread {
  int lo; // fields to know what to do
  int hi;
  int[] arr;
  int ans = 0; // for communicating result
  SumThread(int[] a, int 1, int h) {
    lo=l; hi=h; arr=a;
 public void run() { //overriding, must have this type
    for(int i=lo; i < hi; i++)</pre>
      ans += arr[i];
int sum(int[] arr){
  int len = arr.length;
 int ans = 0;
  SumThread[] ts = new SumThread[4];
  for(int i=0; i < 4; i++) // do parallel computations</pre>
    ts[i] = new SumThread(arr, i*len/4, (i+1)*len/4);
  for(int i=0; i < 4; i++) // combine results</pre>
    ans += ts[i].ans;
  return ans;
 Spring 2010
                      CSE332: Data Abstractions
                                                       14
```

#### Second attempt (still wrong)

```
class SumThread extends java.lang.Thread {
  int lo, int hi, int[] arr;//fields to know what to do
  int ans = 0; // for communicating result
  SumThread(int[] a, int l, int h) { ... }
  public void run() { ... }
}

int sum(int[] arr) {
  int len = arr.length;
  int ans = 0;
  SumThread[] ts = new SumThread[4];
  for(int i=0; i < 4; i++) {// do parallel computations
    ts[i] = new SumThread(arr,i*len/4,(i+1)*len/4);
    ts[i].start(); // start not run
}

for(int i=0; i < 4; i++) // combine results
    ans += ts[i].ans;
  return ans;
}</pre>
```

#### Third attempt (correct in spirit)

```
class SumThread extends java.lang.Thread {
  int lo, int hi, int[] arr;//fields to know what to do
  int ans = 0; // for communicating result
  SumThread(int[] a, int l, int h) { ... }
  public void run() { ... }
}

int sum(int[] arr) {
  int len = arr.length;
  int ans = 0;
  SumThread[] ts = new SumThread[4];
  for(int i=0; i < 4; i++) { // do parallel computations
    ts[i] = new SumThread(arr,i*len/4,(i+1)*len/4);
    ts[i].start();
  }
  for(int i=0; i < 4; i++) { // combine results
    ts[i].join(); // wait for helper to finish!
    ans += ts[i].ans;
  }
  return ans;
}</pre>
```

Spring 2010 CSE332: Data Abstractions 15 Spring 2010 CSE332: Data Abstractions 16

#### Join (not the most descriptive word)

- The Thread class defines various methods that provide the threading primitives you could not implement on your own
  - For example: start, which calls run in a new thread
- The join method is one such method, essential for coordination in this kind of computation
  - Caller blocks until/unless the receiver is done executing (meaning its run returns)
  - Else we would have a race condition on ts[i].ans
- This style of parallel programming is called "fork/join"
- Java detail: code has 1 compile error because join may throw java.lang.InterruptedException
  - In basic parallel code, should be fine to catch-and-exit

Spring 2010 CSE332: Data Abstractions 17

#### Now forget a lot of what we just did @

Several reasons why this is a poor way to sum an array in parallel!

- 1. Want code to be reusable and efficient across platforms
  - "Forward-portable" as core count grows

So at the *very* least, make the number of threads a parameter

```
int sum(int[] arr, int numThreads){
    ... // note: shows idea, but has integer-division bug
    int subLen = arr.length / numThreads;
    SumThread[] ts = new SumThread[numThreads];
    for(int i=0; i < numThreads; i++){
        ts[i] = new SumThread(arr,i*subLen,(i+1)*subLen);
        ts[i].start();
    }
    for(int i=0; i < numThreads; i++) {
        ...
    }
    ...
}</pre>
```

#### Shared memory?

- Fork-join programs (thankfully) don't require a lot of focus on sharing memory among threads
- But in languages like Java, there is memory being shared.
   In our example:
  - lo, hi, arr fields written by "main" thread, read by helper thread
  - ans field written by helper thread, read by "main" thread
- When using shared memory, you must avoid race conditions
  - While studying parallelism, we'll stick with join
  - With concurrency, we'll learn other ways to synchronize

Spring 2010 CSE332: Data Abstractions

18

#### Now forget a lot of what we just did @

- 2. Want to effectively use processors "available to you *now*"
  - Not being used by other programs or threads in your program
    - Can change even while your threads are running
    - Maybe caller is also using parallelism already
  - If you have 3 processors available and using 3 threads would take time x, then creating 4 threads would take time 1.5x

```
// numThreads == numProcessors is bad
// if some are needed for other things
int sum(int[] arr, int numThreads){
    ...
}
```

Spring 2010 CSE332: Data Abstractions 19 Spring 2010 CSE332: Data Abstractions 20

#### Now forget a lot of what we just did @

- 3. Though unlikely for sum, in general different threads may take significantly different amounts of time
  - Example: Apply method f to every array element, but maybe
     f is much slower for some data items than others
    - Example: Is a large integer prime?
  - If we create 4 threads and all the slow data is processed by 1 of them, we won't get nearly a 4x speedup
    - Example of a load imbalance

Spring 2010 CSE332: Data Abstractions

### Naïve algorithm doesn't work

• Suppose we create 1 thread to process every 100 elements

```
int sum(int[] arr){
    ...
    int numThreads = arr.length / 100;
    SumThread[] ts = new SumThread[numThreads];
    ...
}
```

- Then combining results will have arr.length / 100 additions to do still linear in size of array
- In the extreme, suppose we create a thread to process every 1 element – then we're back to where we started even though we said more threads was better

#### Now forget a lot of what we just did @

The perhaps counter-intuitive solution to all these problems is to use lots of threads, far more than the number of processors

- But this will require changing our algorithm
- And for constant-factor reasons, abandoning Java's threads

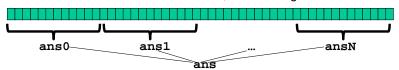

- 1. Forward-portable: Lots of threads each doing a small piece
- 2. Processors available: Hand out threads as you go
  - If 3 processors available and have 100 threads, then ignoring constant-factor overheads, extra time is < 3%
- 3. Load imbalance: No problem if slow thread scheduled early enough
  - Variation probably small anyway if pieces of work are small

Spring 2010 CSE332: Data Abstractions 22

#### A better idea

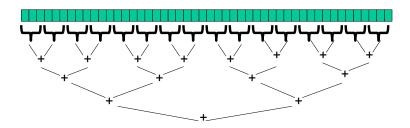

This is straightforward to implement using divide-and-conquer

Parallelism for the recursive calls

Spring 2010 CSE332: Data Abstractions 23 Spring 2010 CSE332: Data Abstractions 24

21

#### Divide-and-conquer to the rescue!

```
class SumThread extends java.lang.Thread {
  int lo; int hi; int[] arr;//fields to know what to do
  int ans = 0; // for communicating result
  SumThread(int[] a, int 1, int h) { ... }
  public void run(){
    if(hi - lo < SEQUENTIAL_CUTOFF)</pre>
      for(int i=lo; i < hi; i++)</pre>
        ans += arr[i];
    else ·
      SumThread left = new SumThread(arr,lo,(hi+lo)/2);
      SumThread right= new SumThread(arr,(hi+lo)/2,hi);
      left.start();
      right.start();
      left.join(); // don't move this up a line - why?
      right.join();
      ans = left.ans + right.ans;
int sum(int[] arr){
   SumThread t = new SumThread(arr,0,arr.length);
   t.run();
   return t.ans;
```

## Being realistic

- In theory, you can divide down to single elements, do all your result-combining in parallel and get optimal speedup
  - Total time O(n/numProcessors + log n)
- In practice, creating all that inter-thread communication swamps the savings, so:
  - Use a sequential cutoff, typically around 500-1000
    - As in quicksort, eliminates almost all recursion, but here it is even more important
  - Don't create two recursive threads; create one and do the other "yourself"
    - Cuts the number of threads created by another 2x

#### Divide-and-conquer really works

- The key is divide-and-conquer parallelizes the result-combining
  - If you have enough processors, total time is depth of the tree:
     O(log n) (optimal, exponentially faster than sequential O(n))
  - Next lecture: study reality of P < O(n) processors
- Will write all our parallel algorithms in this style
  - But using a special library designed for exactly this
    - Takes care of scheduling the computation well
  - Often relies on operations being associative like +

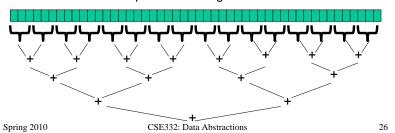

#### Half the threads

```
// wasteful: don't
SumThread left = ...
SumThread right = ...
left.start();
right.start();
left.join();
right.join();
ans=left.ans+right.ans;
```

```
// better: do
SumThread left = ...
SumThread right = ...
// order of next 4 lines
// essential - why?
left.start();
right.run();
left.join();
ans=left.ans+right.ans;
```

- If a language had built-in support for fork-join parallelism, I would expect this hand-optimization to be unnecessary
- But the library we are using expects you to do it yourself
  - And the difference is surprisingly substantial
- · Again, no difference in theory

Spring 2010 CSE332: Data Abstractions 27 Spring 2010 CSE332: Data Abstractions 28

#### That library, finally

- Even with all this care, Java's threads are too "heavy-weight"
  - Constant factors, especially space overhead
  - Creating 20,000 Java threads just a bad idea ☺
- The ForkJoin Framework is designed to meet the needs of divideand-conquer fork-join parallelism
  - Will be in Java 7 standard libraries, but available in Java 6 as a downloaded .jar file
  - Section will focus on pragmatics/logistics
  - Similar libraries available for other languages
    - C/C++: Cilk (inventors), Intel's Thread Building Blocks
    - C#: Task Parallel Library

• ..

How the library works is fascinating, but a bit beyond CSE332

Spring 2010 CSE332: Data Abstractions 29

## Different terms, same basic idea

To use the ForkJoin Framework:

• A little standard set-up code (e.g., create a ForkJoinPool)

Don't subclass Thread Do subclass RecursiveTask<V>

Don't override run Do override compute

Do not use an ans field Do return a v from compute

Don't call start Do call fork

Don't just call join Do call join which returns answer Don't call run to hand-optimize Do call compute to hand-optimize

Spring 2010 CSE332: Data Abstractions 30

### Example: final version (missing imports)

```
class SumArray extends RecursiveTask<Integer> {
  int lo; int hi; int[] arr; //fields to know what to do
  SumArray(int[] a, int 1, int h) { ... } protected Integer compute(){// return answer
    if(hi - lo < SEQUENTIAL CUTOFF) {</pre>
      int ans = 0;
      for(int i=lo; i < hi; i++)</pre>
        ans += arr[i];
      return ans;
      SumArray left = new SumArray(arr,lo,(hi+lo)/2);
      SumArray right= new SumArray(arr,(hi+lo)/2,hi);
      left.fork();
      int rightAns = right.compute();
      int leftAns = left.join();
      return leftAns + rightAns;
static final ForkJoinPool fjPool = new ForkJoinPool();
int sum(int[] arr){
  return fjPool.invoke(new SumArray(arr,0,arr.length));
  Spring 2010
                       CSE332: Data Abstractions
```

#### Getting good results in practice

- Sequential threshold
  - Library documentation recommends doing approximately 100-5000 basic operations in each "piece" of your algorithm
- · Library needs to "warm up"
  - May see slow results before the Java virtual machine reoptimizes the library internals
  - Put your computations in a loop to see the "long-term benefit"
- Wait until your computer has more processors ©
  - Seriously, overhead may dominate at 4 processors, but parallel programming is likely to become much more important
- Beware memory-hierarchy issues
  - Won't focus on this, but often crucial for parallel performance

Spring 2010 CSE332: Data Abstractions 32